# Package 'supcluster'

May 19, 2022

Type Package

Title Supervised Cluster Analysis

Version 1.0.1

Date 2022-05-19

Author David A. Schoenfeld, Jesse Hsu

Maintainer David A. Schoenfeld <dschoenfeld@mgh.harvard.edu>

Description Clusters features under the assumption that each cluster has a random effect and there is an outcome variable that is related to the random effects by a linear regression. In this way the cluster analysis is ``supervised'' by the outcome variable. An alternate specification is that features in each cluster have the same compound symmetric normal distribution, and the conditional distribution of the outcome given the features has the same coefficient for each feature in a cluster.

# License GPL-2

Imports mvtnorm, gtools

Collate 'supcluster.R' 'concordmap.R' 'generate.cluster.data.R' 'tab1.R' 'binary\_link.R'

NeedsCompilation no

Repository CRAN

Date/Publication 2022-05-19 14:50:02 UTC

# R topics documented:

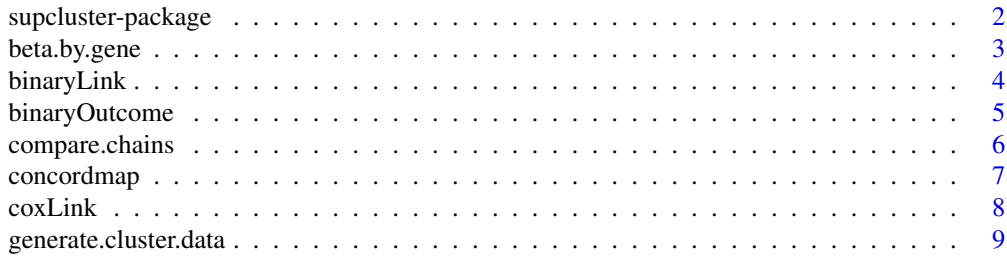

<span id="page-1-0"></span>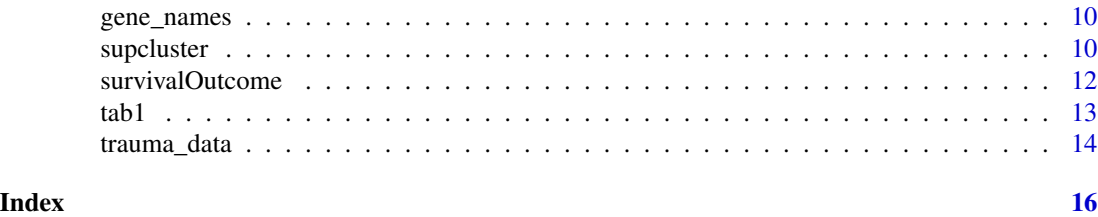

supcluster-package *Supervised Cluster Anaysis*

#### Description

The function clusters features under the assumption that each cluster has a random effect and there is an outcome variable that is related to the random effects by a linear regression. In this way the cluster analysis is "supervised" by the outcome variable. An alternate specification is that features in each cluster have the same compound symetric normal distribution, and the conditional distribution of the outcome given the features has the same coefficient for each feature in a cluster.

# Details

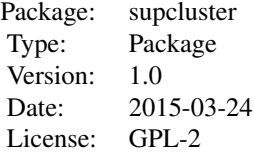

The package consists of a function [supcluster](#page-9-1) which reads a data frame whose columns include features and an outcome. It then peforms a cluster analysis that is supervised by the outcome as described above. The cluster analysis is performed using a Markoff Chain Monte Carlo algorythm, the output is a matrix where each row is a parameter vector consisting of the parameters of the multivariate normal distribution described above as well as the cluster membership of each of the features.

In addition there is function [concordmap](#page-6-1) which produces a array with the posterior probability that each pair of features are in the same cluster and a function [compare.chains](#page-5-1) used to compare these arrays for two chains in order to determine whether different chains have converged to the same set of clusters.

#### Author(s)

David A. Schoenfeld, Jesse Hsu Maintainer: David A. Schoenfeld <dschoenfeld@mgh.harvard.edu>  $\sim$  The author and/or maintainer of the package  $\sim$ 

#### References

~~ Literature or other references for background information ~~

# <span id="page-2-0"></span>beta.by.gene 3

# See Also

[supcluster](#page-9-1), [concordmap](#page-6-1), [compare.chains](#page-5-1), [beta.by.gene](#page-2-1)

<span id="page-2-1"></span>beta.by.gene *Utility to Associate the Value of* β *with the Feature it is Assocated With*

# Description

The model associates the coefficients of the random effects with the cluster number. However the cluster numbers are not unique. This utility associates the coefficient with gene that is in the cluster, for each cluster number.

#### Usage

```
beta.by.gene(supcluster.list)
```
#### Arguments

supcluster.list

The output of supcluster

#### Value

A matrix is returned with dimensions, the number of MCMC iterations by the number of genes/features +1. The first column is the chain number and the remain columns are the beta value for each of the gene/features

#### Author(s)

David A. Schoenfeld, Jessie Hsu

# References

Added latter

# See Also

[supcluster](#page-9-1), [compare.chains](#page-5-1), [concordmap](#page-6-1)

```
dat=generate.cluster.data(1)[[1]]
us=supcluster(dat,outcome="outcome",features=1:50,maxclusters=6,nstart=20,n=40)
vs=beta.by.gene(us)
colMeans(vs[,2:7])
```
<span id="page-3-1"></span><span id="page-3-0"></span>

Calculates the log-likelihood for a logistic model with log-odds  $\mu + x$  where x is a frailty

#### Usage

binaryLink(x)

# Arguments

x A vector of binary data with values of 0 and 1 or TRUE, FALSE

#### Value

A function that given a vector of frialties followed by a value of  $\mu$  calculates the log-likelihood

#### Author(s)

David Alan Schoenfeld

```
#Note the number of iterations is small to control run time
generatedData=generate.cluster.data(.25,npats=25,clusts=c(12,8),beta=c(-5,5),
                                   outcomeModel=binaryOutcome(0))
usBinary=supcluster(generatedData[[1]],outcome="outcome",
maxclusters=5,nstart=100,n=200,fbeta=FALSE,
linkLikelihood=binaryLink(generatedData[[2]]))
## The function is currently defined as
function (x)
{
   m = length(x)outfcn = function(parm2) {
       bx = parm2[m + 1] + parm2[1:m]loglik = sum(x * bx) - sum(log(1 + exp(bx)))return(loglik)
    }
   return(outfcn)
 }
```
<span id="page-4-1"></span><span id="page-4-0"></span>

Given a vector of frailties, say  $x_1, \ldots$  it creates a binary variable from a logistic model with log odds ratio  $\mu + x$ 

#### Usage

```
binaryOutcome(mu)
```
#### Arguments

mu Constant term  $\mu$ 

# Value

A vector of binary variables.

#### Author(s)

David A. Schoenfeld

```
generatedData=generate.cluster.data(.25,npats=25,clusts=c(12,8),beta=c(-5,5),
                                    outcomeModel=binaryOutcome(0))
## The function is currently defined as
function (mu)
{
   outpt = function(x) {
       m = length(x)p = exp(mu + x)/(1 + exp(mu + x))return(rbinom(m, 1, p))
    }
   return(outpt)
 }
```
<span id="page-5-1"></span><span id="page-5-0"></span>

Suppose say 4 chains are run, then the first two and the last two are combined and a concord map of each is calculated, for each pair of genes in the concord map the proportion of times these genes are in the same cluster are calculated for each set of chains.

#### Usage

compare.chains(supcluster.list,chains1,chains2)

#### Arguments

supcluster.list The output of supcluster

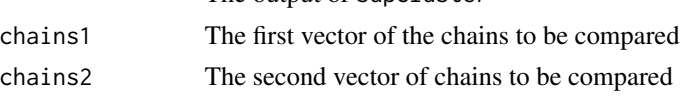

# Value

A N(N-1)/2 by 4 matrix is returned. The first two columns are each pair of genes and the next two are the proportion of times that each where in the same cluster in group of chains indicted by chain1 and chain2

#### Author(s)

David A. Schoenfeld, Jessie Hsu

#### See Also

[supcluster](#page-9-1),[compare.chains](#page-5-1), [beta.by.gene](#page-2-1)

```
##---- Should be DIRECTLY executable !! ----
##-- ==> Define data, use random,
##--or do help(data=index) for the standard data sets.
#NOTE: only a small number of MCMC iterations are done due to time constraints
dat=generate.cluster.data(.2,npats=40,clusts=c(12,8,5),
               sig=1,gamma=1,beta=c(-5,0,6))[[1]]
us=supcluster(dat,outcome="outcome",features=1:25,maxclusters=4,nstart=20,n=40,nchains=2)
ts1=compare.chains(us,chains1=1,chains2=2)
#plot of one chain verses another
plot(ts1[,3],ts1[,4])
```
<span id="page-6-1"></span><span id="page-6-0"></span>concordmap *Calculate the Frequency with which each Pair of Features are in the Same Cluster*

# Description

Label switching is a problem in interpreting the results of a cluster analysis that uses MCMC. Two clusterings may be the same but the labels of the clusters may change. In order to avoid this problem we create a square matrix with length and width equal to the number of features. The i,jth element is the proportion of times feature i and j are in the same cluster. A sorting algorythm puts the genes that are clustered together next to each other.

#### Usage

```
concordmap(supcluster.list, chains=1, sort.genes = FALSE,criteria=1)
```
#### Arguments

supcluster.list

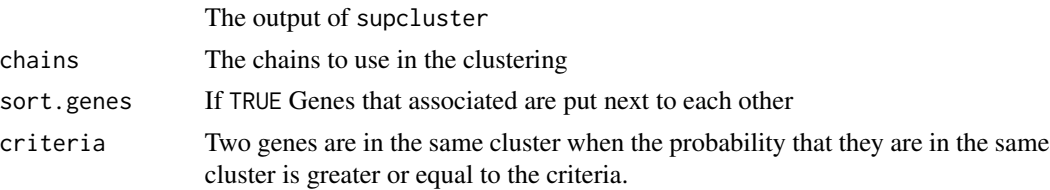

#### Value

If sort.genes=TRUE a three element list, the first element is a m x m matrix where m is the number of features and the second element is the ordering created by sorting algorythm that this matrix is in. The final element is the cluster membership for each of the genes. If sort genes=FALSE only the m x m matrix is returned.

#### Author(s)

David A. Schoenfeld, Jessie Hsu

#### See Also

[supcluster](#page-9-1), [compare.chains](#page-5-1), [beta.by.gene](#page-2-1)

```
##---- Should be DIRECTLY executable !! ----
##-- ==> Define data, use random,
##--or do help(data=index) for the standard data sets.
#NOTE: only a small number of MCMC iterations are done due to time constraints
dat=generate.cluster.data(.2,npats=40,clusts=c(12,8,5),
               sig=1,gamma=1,beta=c(-5,0,6))[[1]]
```
#### <span id="page-7-0"></span>8 coxLink

```
us=supcluster(dat,outcome="outcome",features=1:25,maxclusters=4,nstart=20,n=40,nchains=2)
ts1=concordmap(us,chains=1)
#plot of the concord map
image(1:25,1:25,ts1$map)
```
<span id="page-7-1"></span>coxLink *Used with* [supcluster](#page-9-1) *when the outcome data object is a censored survival variable.*

# Description

Calculates the log-partial likelihood for a proportional hazards model with log-hazard  $\mu + \beta x$  where  $x$  is a frailty

#### Usage

coxLink(data)

#### Arguments

data A two variable data frame where the first variable is the survival time and the second variable is a censoring indicator 1-event happened 0-censored

#### Author(s)

David A. Schoenfeld

```
##---- Should be DIRECTLY executable !! ----
##-- ==> Define data, use random,
##--or do help(data=index) for the standard data sets.
generatedData=generate.cluster.data(.25,npats=25,clusts=c(12,8),beta=c(-5,5),
                                    outcomeModel=survivalOutcome(0,1,1,1))
usBinary=supcluster(generatedData[[1]], outcome="outcome",
maxclusters=5,nstart=100,n=200,fbeta=FALSE,
linkLikelihood=coxLink(generatedData[[2]]))
```
<span id="page-8-1"></span><span id="page-8-0"></span>generate.cluster.data *Function to Generate Data According to the Supcluster Model*

# Description

Generates cluster data according to the used for supervised clustering

### Usage

```
generate.cluster.data(ratio,npats=80,clusts=c(12,8,12,12,6),
       sig=1,gamma=1,beta=c(-5,-2.5,0,2.5,5),outcomeModel=NULL)
```
# Arguments

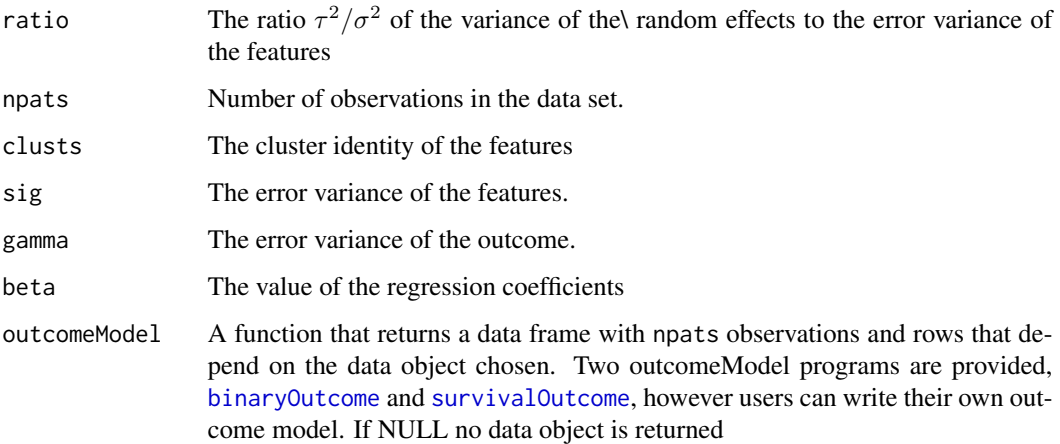

#### Value

A list with one element if outcomeModel=NULL which is a data frame which is npats times ngens+1 the last column is the outcome. Otherwise a list of two data frames, one being the feature data and the other being the outcome data according to what outcomeModel is used.

# Author(s)

David A. Schoenfeld

#### See Also

[supcluster](#page-9-1)

<span id="page-9-0"></span>

The data in gene\_names is information on each gene in trauma\_data

# Format

Gene.number The number of the gene in the trauma.data set

Probeset The Affymetrix probeset code

Gene.symbol.and.name The annotation of the probeset

Gene.sympbol The gene symbol

#### Source

To be added from Glue grant https://imcc.mgh.harvard.edu/GlueGrant/trdb.html#nutshell

#### References

Tompkins, Ronald G. "Genomics of injury: the Glue Grant experience." The journal of trauma and acute care surgery 78.4 (2015): 671.

<span id="page-9-1"></span>supcluster *Clustering of Features Supervised by an Outcome*

#### Description

We assume that each individual has set of features and an outcome, further we assume that the features are organized in clusters with a random effect for each cluster, and that the outcome is related to the random effects by a linear regression. The function supcluster performs an MCMC to determine the parameters of this model including the cluster membership of each feature. The program can also perform the estimation without considering the outcome. The outcome can be any data object, as long as it is related to the individual through a frialty.

#### Usage

```
supcluster(data,outcome,features,log.transform=TRUE,maxclusters=10,
nstart=100,n=500,shape=1,scale=1,alpha=1,betaP=1,fixj="random",
fbeta=FALSE,starting.value=NULL,nchains=1,linkLikelihood = NULL)
```
# supcluster 11

# Arguments

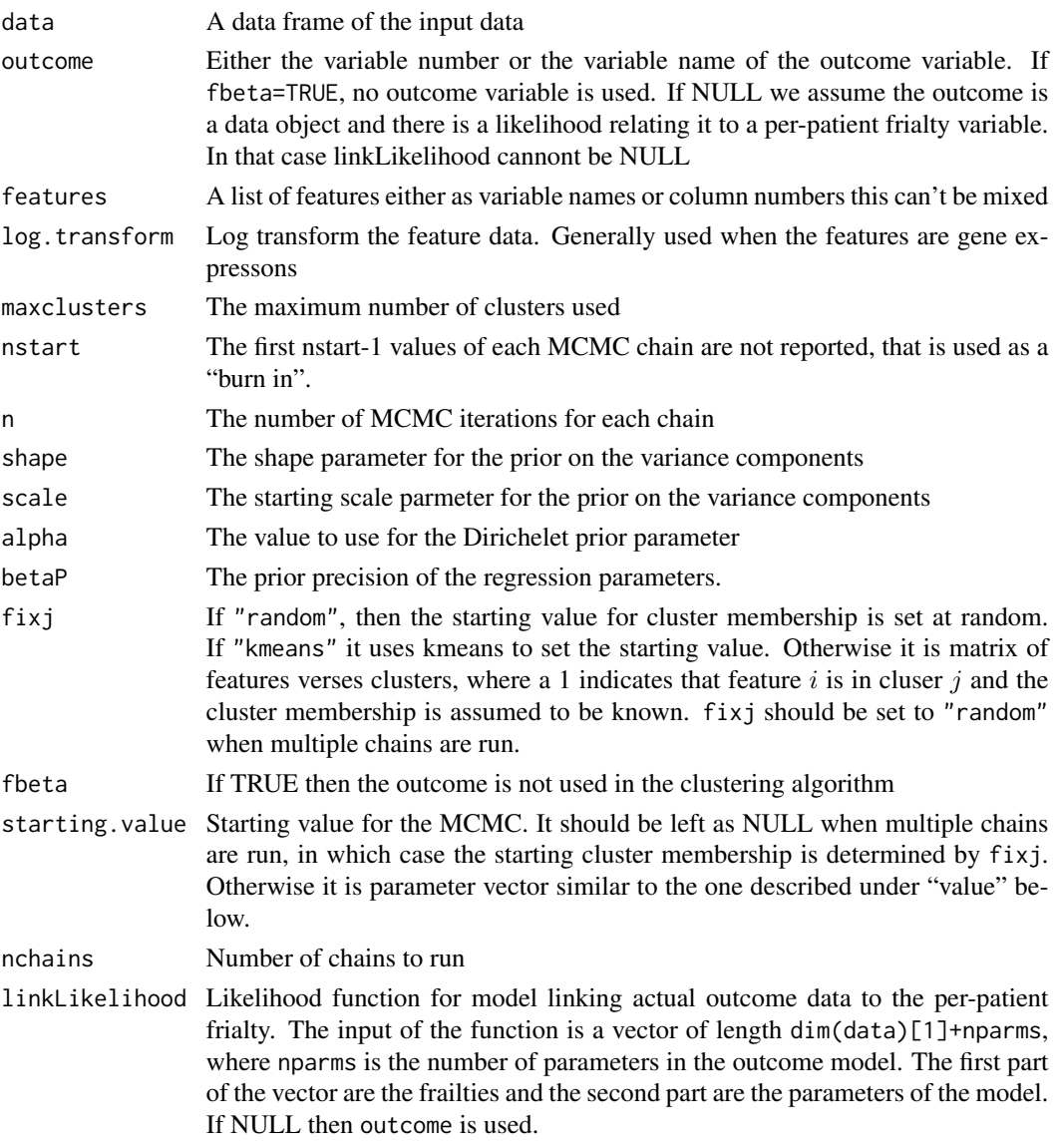

# Value

A compound list is returned. At the first level is the chain number. At the second level there are two elements

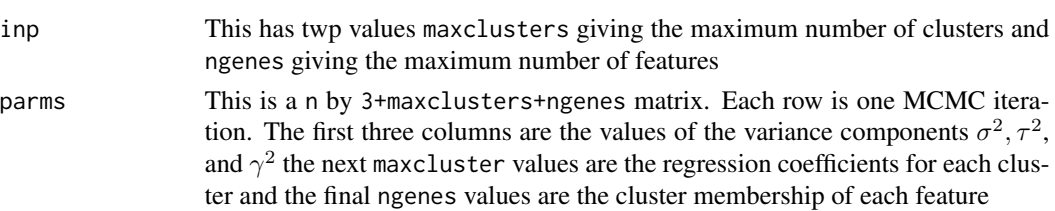

<span id="page-11-0"></span>When the feature space is large this program runs slowely. In the example only 20 iterations where used for the burn in and only 80 iterations are run. In general this would not be adequate to fully explore the feature space.

#### Author(s)

David A. Schoenfeld, Jessie Hsu

# References

Hsu, Jessie J., Dianne M. Finkelstein, and David A. Schoenfeld. "Outcome-driven cluster analysis with application to microarray data." PloS one 10.11 (2015): e0141874.

# See Also

[concordmap](#page-6-1), [compare.chains](#page-5-1),[beta.by.gene](#page-2-1)

#### Examples

```
##---- Should be DIRECTLY executable !! ----
##-- ==> Define data, use random,
##--or do help(data=index) for the standard data sets
##--Note you need to change nstart and n in example to get enough iterations
#run supcluster on trauma data. Note: nstart and n must be increased to,say, 2000,3000
#and maxclusters increased to 20
data("trauma_data")
us=supcluster(trauma_data,outcome="outcome",features=1:87,
             maxclusters=5,nstart=5,n=20,fbeta=FALSE)
#creates plot in paper
usm=concordmap(us,chains=1,sort.genes=TRUE)
image(1:87,1:87,usm$map,xlab='Genes',ylab='Genes',
     main="Trauma Data Example",
     col=gray(16:1 / 16))
#Associate genes with clusters
data("gene_names")
betas=colSums(us[[1]]$parms[,3:22])
outpt=data.frame(cluster.number=usm$clusters,beta=betas[usm$clusters],gene_names[usm$order,])
```
<span id="page-11-1"></span>survivalOutcome *Simulates a survival model for use with [generate.cluster.data](#page-8-1)* 

#### **Description**

Given a vector of frailties, say  $x_1, \ldots$ , this function generates a censored exponentially distributed random variable with rate equal to  $\mu + \beta x_i$ . The censoring distribution is uniform with from f to  $f + a$ .

#### <span id="page-12-0"></span> $t$ ab1 13

# Usage

survivalOutcome(mu, beta, accrual, followUp)

#### Arguments

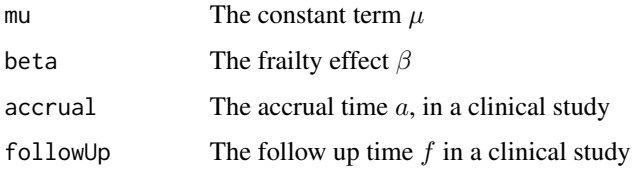

#### Value

A data frame is returned with two columns survival and censor

#### Author(s)

David A. Schoenfeld

# See Also

[coxLink](#page-7-1),[binaryOutcome](#page-4-1),[binaryLink](#page-3-1)

# Examples

```
generatedData=generate.cluster.data(.25,npats=25,clusts=c(12,8),beta=c(-5,5),
                                    outcomeModel=survivalOutcome(0,1,1,1))
usBinary=supcluster(generatedData[[1]],outcome="outcome",
maxclusters=5,nstart=100,n=200,fbeta=FALSE,
linkLikelihood=coxLink(generatedData[[2]]))
```
tab1 *Simulates Supcluster Function*

# Description

Produces summary statistics from a simulation of supcluster

#### Usage

```
tab1(ratio=4,reps=100,n=1000,start=500,fbeta=FALSE,
               maxclusters=5,chains=1,clusts=c(15,15,20),
               sig=1,gamma=1,npats=80,beta=seq(-5,5,5),
               plot=FALSE)
```
<span id="page-13-0"></span>14 trauma\_data

#### Arguments

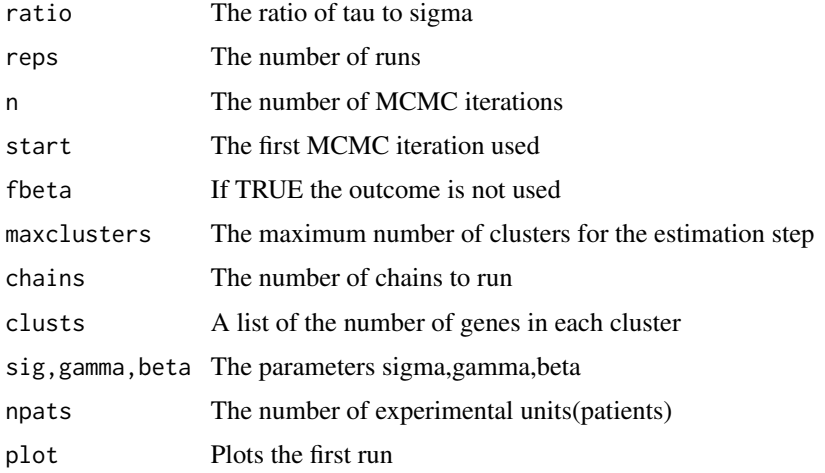

#### Value

A data frame is returned with the mean parameter value, it's standard error and the mean of it's standard error calculated from the MCMC

#### Author(s)

David A. Schoenfeld, Jessie Hsu

#### See Also

[supcluster](#page-9-1), [compare.chains](#page-5-1), [concordmap](#page-6-1)

# Examples

#very few iterations done so that this runs in less than 5 seconds. #You need to change reps=100,start=2000,n=3000 to get enough iterations tab1(ratio=2,reps=5,n=10,start=1,maxclusters=5)

trauma\_data *Trauma Data for Supervised Clustering*

# Description

This is a genomic data set, saved as an R save file, that loaded with data("trauma\_data") and data("gene\_names") The data frame trauma\_data has 147 observations on patients with trauma. The first 87 columns are gene expression values and the final column labeled outcome is the multiple organ failure score for the patient. The data in gene\_names is information on each gene in trauma\_data

# trauma\_data 15

# Usage

```
data("trauma_data");data("gene_names")
```
#### Format

A data frame trauma\_data with 147 observations the first 87 columns are gene expression data and the last column labeled outcome is the maximum organ failure score. A data frame gene\_names with the affymetrix description of the probesets in trauma\_data.

# Source

N. Rajicic, Dianne M. Finkelstein, and David A. Schoenfeld.(2007) "Survival analysis of longitudinal microarrays." *Bioinformatics*, 22(21):2643-2649

# <span id="page-15-0"></span>Index

∗ ~binary binaryLink, [4](#page-3-0) binaryOutcome, [5](#page-4-0) ∗ ~censoring survivalOutcome, [12](#page-11-0) ∗ ~cox coxLink, [8](#page-7-0) ∗ ~likelihood binaryLink, [4](#page-3-0) ∗ ~survival coxLink, [8](#page-7-0) survivalOutcome, [12](#page-11-0) ∗ cluster concordmap, [7](#page-6-0) supcluster, [10](#page-9-0) tab1, [13](#page-12-0) ∗ datasets gene\_names, [10](#page-9-0) trauma\_data, [14](#page-13-0) ∗ machine learning supcluster, [10](#page-9-0) tab1, [13](#page-12-0) ∗ package supcluster-package, [2](#page-1-0) ∗ supervised cluster analysis supcluster, [10](#page-9-0) ∗ supervised clustering beta.by.gene, [3](#page-2-0) compare.chains, [6](#page-5-0) tab1, [13](#page-12-0) ∗ supervised learning supcluster, [10](#page-9-0) beta.by.gene, *[3](#page-2-0)*, [3,](#page-2-0) *[6,](#page-5-0) [7](#page-6-0)*, *[12](#page-11-0)* binaryLink, [4,](#page-3-0) *[13](#page-12-0)* binaryOutcome, [5,](#page-4-0) *[9](#page-8-0)*, *[13](#page-12-0)* compare.chains, *[2,](#page-1-0) [3](#page-2-0)*, *[6](#page-5-0)*, [6,](#page-5-0) *[7](#page-6-0)*, *[12](#page-11-0)*, *[14](#page-13-0)*

concordmap, *[2,](#page-1-0) [3](#page-2-0)*, [7,](#page-6-0) *[12](#page-11-0)*, *[14](#page-13-0)* coxLink, [8,](#page-7-0) *[13](#page-12-0)*

gene\_names, [10](#page-9-0) generate.cluster.data, *[5](#page-4-0)*, [9,](#page-8-0) *[12](#page-11-0)*

supcluster, *[2](#page-1-0)[–4](#page-3-0)*, *[6](#page-5-0)[–9](#page-8-0)*, [10,](#page-9-0) *[14](#page-13-0)* supcluster-package, [2](#page-1-0) survivalOutcome, *[9](#page-8-0)*, [12](#page-11-0)

tab1, [13](#page-12-0) trauma\_data, [14](#page-13-0)